## Imperative Sprachen

Tail Rekursion:

- –Tail Call bei rekursiven Funktionen
- –Tail Call: letzte Anweisung in Funktionsrumpf von funk:

Funktionsaufruf ohne weitere Berechnungen"drumherum"

funk:=  $g(...)$ ;

- –bei Rekursion: funk := funk(...);<br>res Dekumieres ufruf einen
- – $\rightarrow$  pro Rekursionsaufruf einen Activation Record,
- –aber: Ergebnis durchreichen nach "ganz oben"
- –→ Activation records der vorherigen Durchläufe können gelöscht werden (bzw. durch neuen überschrieben werden)
- –Alternative Optimierung:

funk: = "iterative Formulierung der Funktion" benötigt gleichfalls nur diesen einen Activation Record!

## **Imperative Sprachen**

- Beispiel:

FUNCTION fakul(n,a:integer):integer;

begin

if  $n \leq 1$  then fakul := a else fakul:=fakul(n-1, n\*a)

end;

- Iterativ:

FUNCTION fakul2(n,a:integer):integer; begin

> while (n>0) do begin  $a := n^*a;$  $n := n-1$ ;

end;

```
fakul2 := a;
```
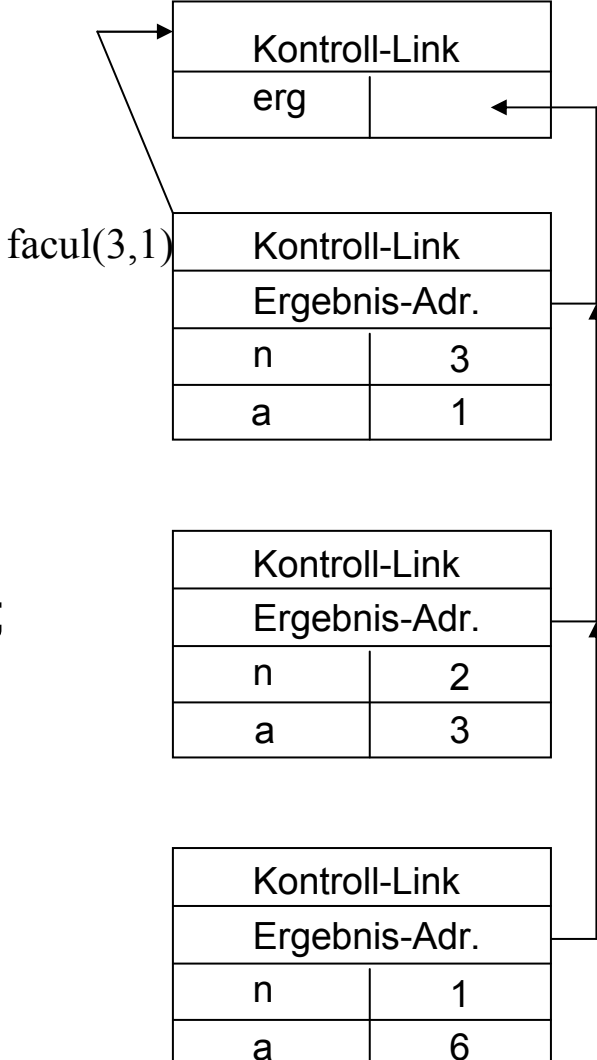

## end;